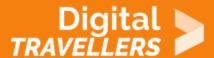

## **HOW TO POWER CYCLE A DEVICE**

PROBLEM SOLVING > 5.1 SOLVING TECHNICAL PROBLEMS

| TARGET GROUP | AGE GROUP | PROFICIENCY<br>LEVEL | FORMAT                    | COPYRIGHT                                                                 | LANGUAGE |
|--------------|-----------|----------------------|---------------------------|---------------------------------------------------------------------------|----------|
| Facilitators | N/A       | Level 1              | Background<br>information | Protected by United States and international copyright and trademark laws | English  |

This resource contains some simple steps to power cycle a device.

A program of Goodwill Community Foundation® and Goodwill Industries of Eastern North Carolina Inc.® (GIENC®), all GCFLearnFree.org® educational content is designed and produced in the GCF Global headquarters in Durham, N.C.

| General Objective                | Skillset building   |
|----------------------------------|---------------------|
| Preparation time for facilitator | less than 1 hour    |
| Competence area                  | 5 - Problem solving |
| Name of author                   | GCFGlobal.org       |
| Resource originally created in   | English             |

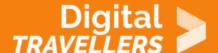

## **WORKSHOP DIRECTIONS**

If you have a computer in your home, you probably have at least one other device that works alongside it, such as a modem, wireless router, or printer. These devices have a tendency to stop working from time to time, and it's not always immediately clear why.

Before assuming anything is actually broken, you should try to run a **power cycle**. To do this, you'll want to turn the device off, then turn it back on. This will force it to **reset**, which can fix a lot of basic problems.

Here are the steps to power cycle just abo

1.

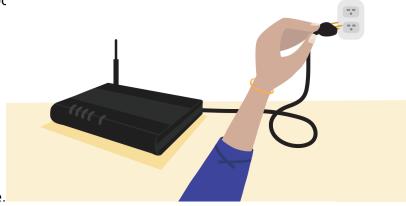

Turn off and/or unplug the device.

2.

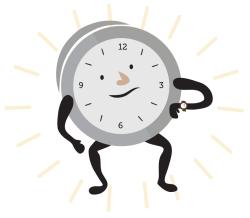

Wait at least 30 seconds.

3. Plug in the device and/or turn it back on. That's it—you just power cycled your device! With any luck, it should start working correctly. Keep in mind that if you're resetting an Internet device, such

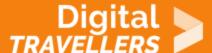

as a modem, it may take a minute or so to reconnect.

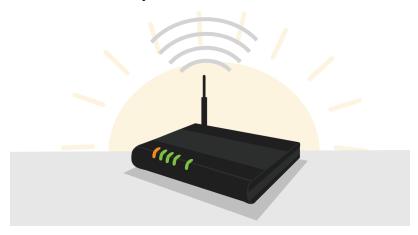

One other thing to note: If you're resetting devices that work together, like a modem and wireless router, you'll want to power cycle them at the same time.

Running a power cycle won't fix more serious problems, but if you have a device that's not working correctly, it's a good thing to try first. If power cycling doesn't seem to help, you'll want to do some more troubleshooting.